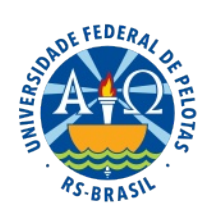

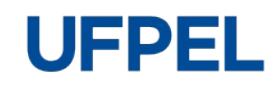

## **MANUAL DE PROCEDIMENTOS UNIDADE DE ARQUIVO**

**Pró-Reitoria Administrativa** 

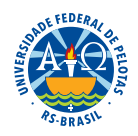

**Reitora:** Isabela Fernandes Andrade

**Vice-Reitora:** Ursula Rosa da Silva

**Pró-Reitor Administrativo:** Ricardo Hartlebem Peter

**Elaboração e organização:** Alessandro Aquino Dias(Arquivista — Unidade de Arquivo) Daniel Silva de Mello (Chefe da Unidade de Arquivo)

**Diagramação:** Leonardo de Jesus Furtado (Coordenação de Comunicação Social)

Versão 1 – abril/2023

<span id="page-3-0"></span> $184/0/0 \leq 240$   $18\#0 \leq 4$   $-188$   $-1.82.6$   $-8.25 \leq 9$   $-128$   $-2$   $-2049 = 8$  $=02?4850=$ , SX0=

- $979-0, 6C < 77 : 0/49$ V.
- $\omega_{\rm{max}}$  $979: \triangleleft$ :  $\lt \lt 9.7708$   $\gt 589$ :  $\lt 08@9Q$  \$#
- $9799\&2,84C<19.3708\ge$   $580^\circ$ .  $<0809C$  \$#  $\mathbb{R}^{\mathbb{Z}}$
- $/$  647 48, SF9 / 0 / 9, ?7 08  $\rightarrow$

 $\frac{1}{2}$  \$# 0= $\frac{1}{2}$ 0 \$9., 64 $\frac{1}{2}$ /, 8, \$?, 67 4 x 8 $\frac{1}{2}$  ,  $\frac{1}{2}$  8Y7 0 $\frac{1}{2}$  0,  $\frac{1}{2}$  0/0  $\pm 02$ ?8/, 104; Q $\pm 0$ B<sub>2</sub>, 104; /, = 3 Q $\pm$  3 0/, = 3 Q $\pm$  3 0, ?4 0  $\pm$  98 $\pm$ 0006; 069  $.808/470839$  T.97:9 $\Rightarrow$ :069= $-0$ < $@94$  = .8406% $60/0$  0669.30Z.% "  $0 \text{ } 6 = 8/8$  ; ?489 4 = , < ?443 % "

- $\frac{1}{5}$  \$# / 4: X0 / 0 / 40  $\leftarrow$ 9 = . , 8, 4 / 0,  $\frac{1}{28}$  / 47 08  $\cdot$ 9
- $308/4708.9$ " 06  $\overline{ }$
- $7,4648 \Rightarrow 45$ ?.498,6, +/ %2) / "\*!&! /,  $\sim$

80601980  $\mathcal{L}^{\text{max}}$ 

- $\prime$  $48 \Rightarrow 45$ ?, 498, 6
- $908 \times 894$  d= 6, =0 : ?0,  $508/47089$ ,  $9=$  ?=?  $0.08 \times 60/98907$ , 460  $48 \Rightarrow 43.498.4$

<span id="page-4-0"></span> $= 963, ?7 / 9 = .8, 4 / 0, x08 / 4708 - 9 / 0 = ?$ ;  $\leq 0.004B.4$  0.7,  $4548 = x4$ ,  $498, 6$ 9?  $48 = 43$ , 498, 6

 $819\sqrt{7}$  0,  $9 = 0$   $\sqrt{64}$   $9 < 0$ ?  $897$  0  $=$ ?,  $784$ ,  $10/0 \times 10^{8}$ ,  $9$  9.  $7708\sqrt{9} = 20$  $: 8.35$  RB = 0  $\div$  30 S / 0 4819 $\div$  x = 7 - T7 . 8.  $\div$  40 C 0 B07: 69 = 1963. / 0  $89$  = :  $9.0$  =  $9/0$  48 =  $62 - 4/0$  :  $9.0$  =  $9/0$  :  $92 - 8$  1?8.498,6 0 9?  $8 - 9$  $1.79 = 20.9 = 7.5$ <br> $7.5$   $(8.25.2000) = 0.9798$ <br> $(0.800) = 0.998$ <br> $(0.800) = 0.8970$  $4826 = 19$  9.,  $= 9/0$ ?7  $= 0.6$  9  $\le 0$ ;  $?0.082 = -0.08970 = 0$ , :,  $\Rightarrow 8$ , : ?, 6  $9 = 9.77084 = 0.08.98 \times 7$  0  $\Rightarrow$  4819 $\lt 7$ , SF9 T0 = 08.46

:  $W_{+}$ , .98Z $\leq$ , SF9 / 0,  $\triangleleft$ 8/47 08 $\triangleleft$ : 9<?7 / 9=  $\triangleleft$  $\triangleleft$ 43 9 $\triangleleft$ -/, ?84, / 0  $\circ$ 0, U  $-0.0-0.0, 89 - 4.59/0; ?, 8/99: 0/490 = -40 < .88 + 0; < 0.4/1$ 

", < ?7 - 97  $\triangleleft$  66.498, 708 $\triangleleft$ , '  $\triangleleft$  #  $\triangleleft$  9708/, , 62?7, =-9, =:  $\triangleleft$  4, =

- $1/(0-69.708-9); < 0 \times 1/(9:0/49)$  T  $-0 = 98 = -464/0/9 = -0$ F  $-0$ ; ?0 $-08$  $-0$
- F.  $965$  OZ.  $408\sqrt{3}8979708\sqrt{3}/0\sqrt{3}$ ,  $642 < 9:0/49 = 0.19 < 9$  =  $10061$ , S,  $37$ ,  $64$  $9-9-9=19.7708-9=120$ ;  $40.45$  %6408  $\approx$  -0. 200 $\Rightarrow$  -0. 9708/. SF9 / 0 - 9. = :  $\mathcal{O}4$ , = T:,  $\lt$  ,  $249C$ ,  $lt$  9  $\mathcal{O}7$ : 9 / 0  $\mathcal{D}/9$  - 9 =  $-1$  $\ltimes$   $\mathcal{O}/9$  9  $-08$   $\mathcal{O}60$  9  $9$  = 8, 9: 0  $\ltimes$   $\mathcal{S}89$  $6 \Leftrightarrow 07$  ;  $?0 \Leftrightarrow$   $R9$  : 9/0  $@k89$   $\times$   $B$   $9/9$  : 0/4 9 9? 07 19 $\ll$  , /0,80  $B$   $89$  : 0/4 9  $\ge -06 = 07$ 9?89 / 9. ?7 08:09 07  $: 9 < 0$ BO7:69
- F.  $7, -9/0, 62$ ?7 / 9. ?7 08 $9.0/498$ R9  $-0<sub>6</sub>$ 08. 98 $<sub>7</sub>$ /9 91,  $9 -0.05$  $-2$ .</sub>  $: . < 9 = 0 < 4.9 < 0.70 < 0.85$
- F.  $208/0$  ?7 39 $-$ Q<49 :  $\lt$   $\triangleleft$ D  $\lt$   $\lt$   $\triangleleft$  ? : 0/ 49 : 069 0 7  $\therefore$  46  $\gt$ 0601980 9?  $48 \Rightarrow 43.498.4$

<span id="page-5-0"></span>" $-408.30 \times 979/009/00 = 0039/0.$ ,  $-48 = 1, \le 1, \le 2400/05/00/40490.96 < 8, =$  $\cdot$ , 48, =/ 0, < ?4 $\circ$ 

 $\frac{1}{2}$ , 84C < 9= / 9. ? 7 08  $\theta$  = 8, = . , 4B = / 0, < ? 4 $\Phi$ 

" $\triangle$ 008. 30 < 047:  $\triangleleft$ 474  $\angle$  / ?, =  $\angle$  = /, 4  $\triangleleft$  207 / 0  $\triangleleft$  8=10  $\triangleleft$  B. 4 0 \$0. 96347 08  $9.37, 9.2, 0.08, 1.00, 2.000$ <br> $4.40, 0.000$ <br> $5.40, 0.000$ <br> $6.40, 0.000$ <br> $7.40, 0.000$ <br> $8.40, 0.000$ <br> $1.40, 0.000$ <br> $1.40, 0.000$  $9?9=$  / 9. ?7 08 $9=$ ,  $\frac{1}{4}$ ,  $\frac{98104B}{4}$ ,  $\frac{4}{98}$  / 0.,  $\frac{4}{4}$  =

 $2?, 4, 5, 640550/$ ,  $$#:, 5, 90800/$ , =,  $4, 4, 6$ 

 $\frac{90708}{8}$ , 8 $\times$ 0 Q $\frac{0.4}{4}$ /, /0/9. ?708 $\frac{0.27}{8}$  = 9  $\times$  8=9 $\approx$ 0/, = ., 43, =,  $\frac{1}{2}$ ,  $\frac{1}{2}$ ,  $\frac{1}{2}$  \$# T/0  $\triangle$  = 98=  $-43$ ,  $/0$  /9 =  $\triangle$  (4)  $\triangle$  (3)  $\triangle$  (3)  $\triangle$  (3)  $\triangle$  (3)  $/$ ,  $\triangle$  (3)  $\triangle$  (3)  $\triangle$  (3)  $\triangle$  (3)  $\triangle$  (4)  $\triangle$  (4)  $\triangle$  (4)  $\triangle$  (4)  $\triangle$  (4)  $\triangle$  (4)  $\triangle$  (4)  $\triangle$  (4)  $\triangle$  (4)  $\triangle$  (4)  $\triangle$  (4)  $\triangle$  (4)  $(3, 8/9908@9/$ , =., 4B, ==0<0<0, 6C, 29

<span id="page-6-0"></span> $/9.7708$  $>$   $550$ ,  $\exists$   $\infty$   $08\frac{1}{4}$ ,  $:$ ,  $\leq$ ,  $'$   $$$ # $/0$  $\circled{0}$   $\exists$  $\infty$ ,  $\leq$ ,  $\infty$ ,  $(0.8, 1, 9 - 42, 30 - 4)$  $708\!\times\!007$ .,  $4\!\text{R}$  =  $/0$ , < ?4 $\textcircled{9}$ .97 / 4708= $\textcircled{9}$ :,  $/$   $4\!\circled{9}$  / $0$ :, : 06 $\textcircled{9}$ 9?: 6O= $\textcircled{4}99$ .9 .?708 $\ge$ ,  $\overline{S}$   $\overline{S}$   $\overline{S}$   $\overline{S}$   $\overline{S}$   $\rightarrow$   $\overline{4}$ ,  $\overline{S}$   $\equiv$   $\overline{9}$ ,  $\overline{1}$ ,  $\overline{4}$ ,  $\overline{8}$   $\overline{4}$ ,  $\overline{4}$ ,  $\overline{4}$ ,  $\overline{9}$   $\overline{0}$ ,  $\overline{8}$ ,  $\overline{9}$ ,  $\overline{4}$ ,  $\overline{1}$ ,  $\overline{4}$  $, .04$ 

 $8?70 \leq \frac{1}{3}$ , =,,  $4 = 0$   $\frac{1}{2}$   $\frac{1}{2}$ ,  $\frac{1}{2}$   $\frac{1}{2}$ ,  $\frac{1}{2}$   $\frac{1}{2}$ ,  $\frac{1}{2}$   $\frac{1}{2}$ ,  $\frac{1}{2}$   $\frac{1}{2}$   $\frac{1}{2}$   $\frac{1}{2}$   $\frac{1}{2}$   $\frac{1}{2}$  $1/7484 \times 109$  ..., U74.,  $304 \times 108$ ,  $3708 \times 109$ .,  $7.008$ .,  $1.8$ ,  $$$   $$$   $$$   $$$ =?6>,<98Y70<9/,Y6>47,.,4B,0B4=>08>00.98>48?,<,8?70<,SR9,:,<>4</9 Y64798Y70<9

 $/9.7708 \times$  SF9  $/0$  @ 9-0  $/0.0 \times$  Q9  $/07.0 \times$  08 $\times$ 0  $/0.0 \times$  9/?SF9,  $/9.7708 \times$  $S\$   $S$   $(4, 8)$   $\mathcal{A}$ ,  $(0)$   $\Rightarrow$   $\leq$   $8$ ,  $\equiv$   $\leq$   $\mathcal{A}$   $0$   $\leq$   $\equiv$   $\therefore$   $\leq$   $\leq$   $\leq$   $\leq$   $\leq$   $\leq$   $\leq$   $\leq$   $\leq$   $\leq$   $\leq$   $\leq$   $\leq$   $\leq$   $\leq$   $\leq$   $\leq$   $\leq$   $\leq$   $\leq$   $\leq$   $\le$  $/$ , $/0$  $/0$  $0$  $0$  $0$  $-960$  $<$ ,  $9$  $-7$ ,  $7$ ,  $+$ ,  $\cdot$   $\odot$   $\cdot$   $\sim$   $/$ ,  $/0$  $9$  $<$   $08$ ,  $<$ ,  $/9$ .  $27$  $08$  $\gt$ ,  $5$  $-9$   $8$ ,  $=$ .,  $4B = 9 \times 07$ ,  $61 - 7 \times 1$ ,  $/08970 = 9 \times 078$ ?  $7 \times 4$ ,  $/0$ :  $40.0 = 9 = 9 \times 0 = 07$ :  $69$ 

 $% 6408 \times 10$  ;  $?0$  9- $\Omega$ De  $= .979$   $\Omega$  6 /  $9 = 0$  9 $\Omega$  $\approx$  8R9  $\pi$ R9.  $.98 \rightarrow 40$   $\lt$  /  $9 = 0$  $/9. ?708$  $9 = ,  $240 + 9 = 9$   $\rightarrow$  8 $\rightarrow$  0 $\rightarrow$  9 $\rightarrow$  9 $\rightarrow$  8 $\rightarrow$  0 $\rightarrow$  9 $\rightarrow$  9 $\rightarrow$  8 $\rightarrow$  0 $\rightarrow$  9 $\rightarrow$  8 $\rightarrow$  0 $\rightarrow$  0 $\rightarrow$  0 $\rightarrow$  4 $\rightarrow$  9 $\rightarrow$  0 $\rightarrow$  0 $\rightarrow$  1 $\rightarrow$  0 $\rightarrow$$ 

<span id="page-7-0"></span> $(-)$  --)  $8\%$  %, ) /' !(.) - \*:  $8\%$  - ); %% ' %\$ /(% ! \*), )(. \*, 9 \*, % 5) (5)  $7^*$ ) --80! &!  $\frac{8}{6}$  %, ) /'!(.) - \*:  $\frac{8}{6}$  - ); %% ! -/ /(% ! \*),  $($ .  $*, 9*, %$ 

0647 48, SF9 / 0 / 9, ?7 08  $9 = 2$ , Y = 64 9 = 92, 4 4 : 9 <, 98 x : 4 M < 4, 48, 9 < 40 07, 47 0 0  $\cong$  304 SF9 Q<0=38 = -464, /0, /7 484  $\cong$   $\cong$  4@ 60 : 08, 6 9 = 0?,  $\cong$  9 0, <0 $\approx$  9 0, <0 $\approx$  04  $8J$  $10.02748$ ,  $=0274820 = 08$ ,  $=$ ;  $< 08 \times 009 = 0.9802$ ,  $579974872570 = 0.0025825$  $64@99? / 9.770829 / 0: 20 = 0.507$ .  $2? . 4.0718359 / 9. . 429. 60.62 = 50/0$  $?7$ .  $\div$ ?,  $\angle$ 9, 89=  $\div$ 091,  $\angle$ 8R9.98 $\div$ 4 $\div$ 4. $\angle$ 4707, 4 $\div$ 2 $\angle$  (00 9 $\div$ 0?,  $\angle$ 429  $. 048J$ 

T 0B  $6/4$ ,  $8 = 0.08$ ,  $6\frac{1}{2}$ ,  $\sqrt{0} = D4$ ,  $\sqrt{0} = 0.049$   $Q_0 = 98$ ,  $-46\frac{1}{2}$ ,  $0.08$ ,  $6.4060$ , / 7 484 $\approx$  AQ )  $\rightarrow$  , ; ?060 ; ?0 / 0=22?< < 9? / 0= $\approx$ ?4< / 9. ?7 08 $\approx$  = / 0 QQS<: 0<7 , 808 $\approx$  $9? .98 = 40 \times 9.979 / 0.4880 = 0$ : Y-6499? = 9.46G

 $9 < 10 < 17$ , 9:0  $<$   $500/061$ ,  $/$ ,  $D$  0647 48,  $500/0/9$ .  $2708 - 100/02$   $9 = 19 < 45 - 100$  $\approx$  45X0=: Y-64, = 0/0,  $\sim$  00  $\ltimes$ : Y-649 = 0<0-0, 64C/, 70/48 $\approx$ 0, ? $\approx$  4C 5F9/, 48= $\approx$ 43?45F9  $3.5$  ( $200/4$ ,  $1.4$   $64.8$ ,  $=$ ?,  $0=0$ ,  $V_1$ ,  $0=0$ ,  $(0.97:0)$ ,  $0.4$   $G.9819$  $<sup>2</sup>$   $0.90$   $B$  $9.4$   $(9.40)$ </sup>  $1/1048J$  $(0.97:0 \times 8.4 / 9 = W2R9 = 0.08 \times 1.0 = 9'9'0 \times B$ .  $3 \times 10 = 9'0 \times 6T9 < 310$ . 498.6

 $9819 \le 0$  ! 1 / 49  $4$  ? 6 < 8 J 9  $\lt$  ?4 $\circled{9}$  . 498, 6/0  $\circled{3}$  489? .  $\Rightarrow$   $\approx$  08  $\pm$ 89  $10: ?$ , 6  $?0<$ ,  $\approx$   $406 \times 100647$  48,  $57019.$   $7708 \times 100647$   $-89$   $-7$   $-4919$   $\approx$   $1000$  $0847, 0 = 1970$   $\lt$  B0.  $2409 \text{ O} / 6, 51260$   $\lt$   $\lt$   $10.450 \text{ S} / 446, \ldots$   $\lt$   $\lt$   $10$  $\sqrt{0}$  $0 \Rightarrow$  /40SF9, .98=063, =0; ?0, = ?84, /0=, ., /U74, = 0  $100004049 / 0$  $(7.484 \times 10^{2} = 2.20 \times 9 = ?$  7  $(9.7708 \times 9 = 1.50064748, \text{S}$ 89 08 0907  $\ge 4.29 \times 10^{2} = 0.292$  $\frac{1}{5}$  \$#/0,.9  $\neq$  9.97, = = 0SX0 = , 8  $\frac{1}{2}$   $\leftarrow$  0= 0.7, 8?, 6

4:98\@607 3>>:  $AA4:68.6929@ \lt. . .4@9 + 0.496406$  $.97:46/93 \times 0 = 907$  $7, <$  $\Rightarrow$  0/0. < 0.29 604T. 9830. 49. 9799 W/429" 08, 6 < = 46049 4: 98\@607  $3 \gg$  = AAA : 68, 69 29 @ < . . 4 @ 6 64 6  $3\overline{7}$  . 0 = 907  $7, <$  $\Rightarrow$  $604 > 7 - 17$  T. 9830.4, .979 04/9 < ?409 4: 98\@63>> = AAA 29 $@$ <, < ?4@8, .498, 6: > - < , .0  $\equiv$  9, 4819 $\approx$  , ... 9 48 $\Rightarrow$ 42, 498, 6 - ,  $\equiv$ 0  $5/44.0 = 907$  $7, <$ 4: 98\@607 3>>: AAA 29 $@$ <, < ?4 $@$ 8, .498, 6 : > - <  $-$ ( $@$ 9 $=$  20 $\Rightarrow$  9 / 0 / 9. ?7 08 $9 = 48$ 19 $\le$ 7 $\circ$  $.920/$  % +  $12.49 \div 26$   $1/1.0 = 907$  $7, <$ 

 $0$ 647 48, 5F9 / 0 / 9. ?7 08 $59 =$ : Y-64 9=T ?7 : 49.0 $\equiv$ 9 608 $59$  0 < 429 $49 =$ 9 ", < 0 $\equiv$ 0: 49  $\leq P = / ? < 8$   $\leq P = ?$ ,  $\leq 7$   $\leq P =$ 

- $4 \Rightarrow 207 / 0$  647 48, SF9/0 9, ?7 08 $\approx$  $\overline{ }$
- $/4$ , 6/0 4.8, 4/0 647 48, SF9/0 9, ?708 $\rightarrow$  $\mathbf{u}$
- 80<79/0 64748, SF9/0 9. ?708>9=

",  $\lt$ , 677 / 9=/ 9. ?7 08 $\triangleleft$  = 7 08. 498, / 9= 9 W/429 / 0 6 = 4Z., SF9 / 0 9. ?7 08 $\triangleleft$  = :  $\leq$  ,  $\sqrt{a}$ ,  $\sqrt{a}$ ,  $\sqrt{$ :  $? - 64$ , SX0=0=08.44=8, 9:0< SF9 & 4=:  $? - 64$ , SX0=,  $?$ B464, 7, 974=F9 "0<7, 808 $\star$ 0/0  $@64$  SF9 / 0 9. ?7 08  $9 =$  "8,  $\rightarrow$ 4 ?4 SF9 / 0  $@69$   $4 =$ ,  $9 =$  / 9. ?7 08  $9 =$  #?, 8 / 9 9  $-28.9$  T  $@6$  < 8.  $\sqrt{34}$  4896924. <  $?4@$   $\div$   $4.9$   $\sqrt{34}$  9  $\div$   $\div$  0  $\div$  0.  $\div$  .  $.4$  .  $/0$  / 9 =  $/9.$ ? 708:0=/0=0<0407.979:40@/0?7/4049?7.481947.5R9Q=20<SX0=1?>?<=9? : 0  $308.0$  k,  $27.707$  We  $4.960$   $40.70 = 7.8/999$   $50$   $40.40$   $4.749$   $4.740$ 0602, 6H / 060=50>083,  $-49.77: 499$ 

,  $?84C$   $580/$ ,  $060748$ ,  $580/0/9$ .  $?70889=9$ ?,  $802$ ,  $580/0 > 6$ ,  $?84C$   $580$ .  $069 < 7409$ ,  $.498$ , 6 97970829, .974 R907; ?0 RP3 8R90 CD 201?8.498, 8/9